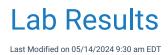

### Manually Enter Lab Results (Summary Timeline)

Lab Results may be viewed, graphed, and manually entered with the Vitals Lab Graph screen. A user may enter several labs at a time, or enter one-off results as well.

Note: A user may also set this as the default Vitals Clinical Marker view following these steps: User Setting: Table View

1. Open the Vitals Clinical Marker screen from the Summary Timeline in the patient chart.

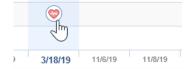

2. Open the Table view in the upper left corner to view this as a flowsheet.

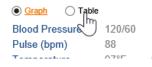

3. To add a lab result for a specific lab, click the **New** icon to the left of the lab group.

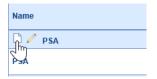

4. Set the date of the lab result and enter any appropriate values.

| Result Type * PSA | ~               | Date 🔹 11/15/2019 😂 🌉 |  |  |
|-------------------|-----------------|-----------------------|--|--|
| Result Name       | Template        | Result Value          |  |  |
| PSA               | Lab Results 🗸 🗸 | 5.0                   |  |  |
| Testosterone      | Lab Results 🗸 🗸 | 4.2 ×                 |  |  |
| Creat             | Lab Results 🗸 🗸 | 5.0                   |  |  |

5. Users can now set a Result Flag Status by choosing a flag from the available list. The default is blank - no flag - which displays in the standard system font as it always has, however, when setting a flag, the color

| display will | follow the | formatting | as outlined i | n this article. |
|--------------|------------|------------|---------------|-----------------|
|--------------|------------|------------|---------------|-----------------|

| Grap   |                                         | Ø              |                      |                                      |   |               | 3m 6m 1y 2y   |
|--------|-----------------------------------------|----------------|----------------------|--------------------------------------|---|---------------|---------------|
| Name   | Lab Result Entry                        |                |                      |                                      | X | 11/12/2019    | 05/07/2019    |
| 0 /    | Patient Davis, FLOIS<br>Result Type PSA | S H. (FLOIS)   | Q Date * 02/19/202   |                                      |   |               |               |
| eGFR   | Result Name                             | Template       | Result Value         | Abnormal                             | * | 0.06 ng/mL    | 0.11 ng/mL    |
| Testos | eGFR                                    | General Result | ~                    | ~                                    |   | 14.6 ng/dL    | 13.2 ng/dL    |
| 0 /    | Testosterone                            | General Result | ~                    | Below<br>Low (L)                     |   |               |               |
| IPSS F |                                         |                |                      | Really Low (LL)<br>Above<br>High (H) |   | 5 (Total)     | 11 (Total)    |
| 0 v    |                                         |                | op down menu for     | Really High (HH) 🖕                   |   |               |               |
| вр     | use with new Ma                         | nually Ente    | red lab result value | s                                    |   | 115 / 83 mmHg | 134 / 82 mmHg |
| Pulse  |                                         |                |                      | _                                    |   | 113 bpm       |               |
| Tempe  |                                         |                |                      |                                      | ~ |               |               |
| Weigh  |                                         |                |                      | Save                                 |   | 223lb         | 223lb         |
| Height | :                                       |                | 5' 1"                | 5' 1"                                |   | 5' 1"         | 5' 1"         |
| вмі    |                                         |                | 42.13                | 42.13                                |   | 42.13         | 42.13         |
| Respir | ations                                  |                |                      |                                      |   |               |               |
| Pain   |                                         |                |                      |                                      |   |               | 0             |
| SpO2   |                                         |                |                      |                                      | 1 |               |               |
|        |                                         |                | I                    | 1                                    |   |               | 1             |

6. Click Save for your entry in the lower right corner.

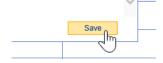

7. Your data is saved - repeat step #4 above to continue entering labs for this lab group.

### Manually Enter Lab Results (eDocuments)

Lab Results may be viewed, graphed, and manually entered after scanning a paper lab result document from the eDocuments screen. A user may enter several labs at a time, or enter one-off results as well.

Note: A user may also set this as the default Vitals Clinical Marker view following these steps: User Setting: Table View

1. After scanning a document, open the Lab Result Entry screen from the More dropdown menu.

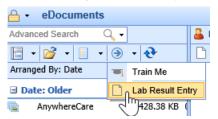

2. Choose the lab grouping from the result type dropdown to choose what lab values to enter.

| Lab Result I | En | try                                                    |                    |
|--------------|----|--------------------------------------------------------|--------------------|
| Patient      | *  | Test, John                                             | Q                  |
| Result Type  | *  |                                                        | V Di               |
|              |    | CBC<br>CHEM-7<br>Hepatic<br>Renal-Serum<br>Renal-Urine | List of result typ |

3. Set the date of the lab result and enter any appropriate values.

| Result Type * PSA |             | ~ | Date * 11/15/2019 😂 🏢 |
|-------------------|-------------|---|-----------------------|
| Result Name       | Template    |   | Result Value          |
| PSA               | Lab Results | ~ | 5.0                   |
| Testosterone      | Lab Results | ~ | 4.2 ×                 |
| Creat             | Lab Results | ~ | 5.0                   |

4. Click **Save** for your entry in the lower right corner.

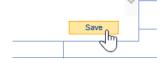

5. Your data is saved - repeat step #4 above to continue entering labs for this lab group.

### Trickle Import Labs and Documents Manually

For practices that have mapped data for both lab results and documents, the trickle import tool can be used to manually import documents or labs for a patient if these have not been automatically loaded.

Steps:

1. Open the Patient Setup with the Index Card.

Patient 🔻 🎓 Help 🔻

2. Select the More option from the Index Card.

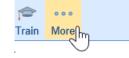

3. Select the Trickle Import option from the dropdown menu.

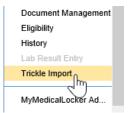

4. You will now see the import screen. You will see the number of imported documents and documents available to import. Click the **Import Now** button to load the documents.

| Documents       |              |
|-----------------|--------------|
| Imported:       | 0            |
| Left to Import: | 59           |
| Action:         | Import Now O |
| Lab Results     | راس          |
| Imported:       | 58 💛         |
| Left to Import: | 0            |
| Action:         | Import Now   |
|                 |              |

### **Enhancements for Consistent Display Across Screens**

To improve visibility of lab result values that are flagged as out-of-range or abnormal, we are carrying through the color coding we currently use in the AMP Result category (which displays those flagged values in **red font**). We are also expanding the display to allow users to distinguish between abnormal high and low values based on the Result Flag - where flags **L**, **LL**, or **Below** will display in a **blue font**, and then all other abnormal flagged results will continue to display in **red font**. Remaining values that are not flagged would continue to display in the standard system font.

Furthermore, we added the ability to mark-up new Manually Entered lab values to contain a *Result Flag* so that those lab values can also be displayed in **blue font** for values that are **L**, **LL**, or **Below**, or **red font** for all other Result Flag values selected (the default is blank - no flag - which displays in the standard system font). Use this link for how-to information on manually enter labs.

This color coded display will carry over from AMP Results to the Vitals > Table View, and will update the Result Requisition screen display to update the highlight for any results displayed in **blue font** because they are flagged with **L**, **LL**, or **Below** to highlight blue, while other flagged abnormal results would continue to display in **red font** highlight.

Note: By default, **Show Abnormal Results in Blue** setting will be turned on for all users. However, users can turn off the **blue color** font if they have difficulty for any reason. Turning off the **blue color font** would revert back to the existing (standard) **RED font** we currently use to notate lab result values that are flagged as out of range.

### **Default View of Result Data**

As noted above, by default we are setting result data to display specified low abnormal flagged result values in **blue font**, other abnormal flagged result values in **red font**, and result data that is not flagged will continue to display in **standard font**. Examples that are shown below give an idea of what users can expect to see (although results will vary dependent on user settings in OfficeEMR and based on the users device).

### **EMR Patient AMP Results**

| Patient AMP      |          |          | \$       |
|------------------|----------|----------|----------|
| 🖓 Problems 🗸     |          |          |          |
| 💐 Allergies 🗸    |          |          |          |
| 🗏 Results \land  |          |          |          |
| PSA              |          |          |          |
| eGFR 02-24-20    | 0.12     | 0.06     | 0.11     |
| Testost 02-24-20 | 10.1 (L) | 14.6 (L) | 13.2 (L) |
| 💝 Vitals \land   |          |          |          |
|                  | 02-24-20 | 11-19-19 | 11-12-19 |
| Blood            | 135 / 80 | - / -    | 115 / 83 |
| Ht               | 5'1      | 5'1      | 5'1      |
| Wt               | 223      | 223      | 223      |
| BMI              | 42.13    | 42.13    | 42.13    |
|                  |          |          |          |

#### Vitals Table View Results

| Graph OTable | 15         |            |            |            | 3m 6m 1y 2y A |
|--------------|------------|------------|------------|------------|---------------|
| lame         | 02/15/2024 | 02/14/2024 | 02/13/2024 | 02/12/2024 | 02/01/2024    |
| D PSA        |            |            |            |            |               |
| GFR          | 1          | 3          | 5          | 7          | 12            |
| estosterone  | 2          | 4          | 6          | 8          | 14            |
| Vitals       |            | 1          | 1          |            |               |
| DD           |            |            |            |            |               |

**Results in Requisition Display** 

| PathGrou                                                                                                    | р                                                                                                    |                                                    | Pa            | athgroup                                               |             |                              |                                  |                              |          |
|----------------------------------------------------------------------------------------------------|----------------------------------------------------------------------------------------------------|----------------------------------------------------|---------------|--------------------------------------------------------|-------------|------------------------------|----------------------------------|------------------------------|----------|
| OfficeEMR Patient Id                                                                                                    |                                                                                                    |                                                    | tient Na      | me<br>. (SHEDRICK)                                     |             | Sex<br>M                     | Age<br>87v                       |                              | Of Birth |
| Requisition Number<br>E5A5268208                                                                                                    | Account Numb<br>PGP388089                                                                                                    | er Accession                                       | r/Internal ID | Internal ID Date and Ti                                |             | Time Collected<br>019 5:32pm |                                  | Reported Date<br>08/29/2019  |          |
| Name                                                                                                    | Value                                                                                                    |                                                    | lag           | Range                                                  | UOM         |                              | us Date                          |                              | Lab      |
| CBC With Platelet And<br>Received:<br>Date: Thu Aug 29 (<br>Reported: Thu Aug 2<br>Test performed b                                                                                                    | 05:30:00 2019<br>9 08:37:00 20<br>by PathGrou                                                                                                    | 19<br>p Labs, LLC                                  |               |                                                        |             | (                            | Paul B F                         | arabau                       | ıgh) 🧆   |
| 1010 Airpark Cer<br>Pranil K. Chandr<br>CLIA: 44D1008678                                                                                                    | ra, DO, Lab                                                                                                    | uite C, Nashvil<br>oratory Directo                 | le, Ti<br>r   | N 37217                                                |             |                              |                                  |                              |          |
| WBC                                                                                                    | 8.6                                                                                                    |                                                    |               | 3.8-11.5                                               | K/uL        | F                            | 08/29                            | 9/19                         | 1        |
| Red Blood Cell Co<br>(RBC)                                                                                                    | unt 3.61                                                                                                    | L                                                  |               | 4.20-5.70                                              | M/mm3       | F                            | 08/2                             | 29/19                        | 1        |
| Hemoglobin (Hgb                                                                                                    | ) 11.8                                                                                                    | L                                                  |               | 13.1-17.5                                              | gm/dL       | F                            | 08/2                             | 29/19                        | 1        |
| Hematocrit (HCT)<br>***Effective 6/1<br>New HCT Reference<br>Females >=12 yea<br>Prev HCT Referen                                                                                                    | 17/2019***<br>ce Range: M<br>ars old = 3<br>nce Range:                                                                                                    | ales >=12 years<br>5.2 - 46.4 %<br>Males >=12 year | 014           |                                                        |             | F                            | 08/2                             | 29/19                        | 1        |
| Females >=12 yea                                                                                                    | ars old = 3<br>98.1                                                                                                    | 7.4 - 48.3 %                                       |               | 79.0-99.0                                              | fL          | F                            | 08/29                            | 9/19                         | 1        |
| MCH                                                                                                    | 32.7                                                                                                    |                                                    |               | 26.9-35.0                                              | pg          | F                            | 08/2                             |                              | 1        |
| MCHC                                                                                                    | 33.3                                                                                                    |                                                    |               | 30.4-34.8                                              | g/dL        | F                            | 08/2                             |                              | 1        |
| RDW                                                                                                    | 52.1                                                                                                    |                                                    | -             | 38.2-53.0                                              | fL          | F                            | 08/29                            | 9/19                         | 1        |
|                                                                                                    | 508                                                                                                    | н                                                  |               | 137-397                                                | K/cumm      | F                            | 08/2                             | 29/19                        | 1        |
| Platelet Count                                                                                                    |                                                                                                    |                                                    |               |                                                        | 0/          | F                            | 08/29                            | 9/19                         | 1        |
| Platelet Count<br>Neutrophils Automat                                                                                                    | ted 77.0                                                                                                    |                                                    |               | 41.0-77.0                                              | %           |                              |                                  |                              | 1        |
|                                                                                                    | ted 77.0<br>11.1                                                                                                    | L                                                  |               | 41.0-77.0<br>14.0-48.0                                 | %<br>%      | F                            | 08/2                             | 29/19                        |          |
| Neutrophils Automat<br>Lymphocytes<br>Automated<br>Monocytes Automate                                                                                                    | <b>11.1</b><br>red 7.1                                                                                                    | L                                                  |               | <b>14.0-48.0</b><br>4.0-13.0                           | <b>%</b>    | F                            | 08/2                             | 9/19                         | 1        |
| Neutrophils Automat<br>Lymphocytes<br>Automated<br>Monocytes Automat<br>Eosinophils Automat                                                                                                    | <b>11.1</b><br>red 7.1<br>ted 3.5                                                                                                    | L                                                  |               | <b>14.0-48.0</b><br>4.0-13.0<br>1.0-8.0                | %<br>%      | F                            | 08/29                            | 9/19<br>9/19                 | 1        |
| Neutrophils Automat<br>Lymphocytes<br>Automated<br>Monocytes Automate<br>Eosinophils Automate<br>Basophils Automate                                                                                                    | 11.1           red         7.1           ted         3.5           d         0.5                                                                                                    | L                                                  |               | 14.0-48.0<br>4.0-13.0<br>1.0-8.0<br>0.0-1.5            | %<br>%<br>% | F<br>F<br>F                  | 08/29<br>08/29<br>08/29          | 9/19<br>9/19<br>9/19         | 1        |
| Neutrophils Automat<br>Lymphocytes<br>Automated<br>Monocytes Automat<br>Eosinophils Automat                                                                                                    | 11.1           red         7.1           ted         3.5           d         0.5                                                                                                    | L                                                  |               | <b>14.0-48.0</b><br>4.0-13.0<br>1.0-8.0                | %<br>%      | F                            | 08/29                            | 9/19<br>9/19<br>9/19         | 1        |
| Neutrophils Automat<br>Automated<br>Monocytes Automate<br>Eosinophils Automate<br>Basophils Automate<br>Immature Granulocy<br>Automated<br>Comprehensive Metal<br>Received:<br>Date: Thu Aug 290<br>(Reported: Thu Aug 22)<br>Test performed b | 11.1           red         7.1           ted         3.5           d         0.5           yte         0.8           bolic Panel CM           05:30:00 2019           9 08:37:00 20           yethGroup                                                                | P<br>19<br>p Labs, LLC                             |               | 14.0-48.0<br>4.0-13.0<br>1.0-8.0<br>0.0-1.5<br>0.0-1.0 | %<br>%<br>% | F<br>F<br>F<br>F             | 08/29<br>08/29<br>08/29          | 9/19<br>9/19<br>9/19<br>9/19 | 1 1      |
| Neutrophils Automat<br>Automated<br>Monocytes Automate<br>Eosinophils Automate<br>Eosinophils Automate<br>Immature Granulocy<br>Automated<br>Comprehensive Metal<br>Received:<br>Date: Thu Aug 29<br>(Reported: Thu Aug 29                     | 11.1           ed         7.1           ted         3.5           d         0.5           yte         0.8           bolic Panel CM           05:30:00 2019           9 08:37:00 20           op 9 08:37:00 20           op y PathGrounter Dr., 5           ca, DO, Lab | P<br>19<br>p Lebs, LLC<br>uite C, Nashvil          | le, TI        | 14.0-48.0<br>4.0-13.0<br>1.0-8.0<br>0.0-1.5<br>0.0-1.0 | %<br>%<br>% | F<br>F<br>F<br>F             | 08/29<br>08/29<br>08/29<br>08/29 | 9/19<br>9/19<br>9/19<br>9/19 | 1 1      |

### SOAP Note (Progress Note) Data Trend Display

We will be carrying the result data color coding through to the Data Trends view in the SOAP Notes in our *future release.* 

| + EMR                                                                                                    |                        |   | C4915 🗮 |                    |             | 🖽 💍         | # 🖻 🖓         |
|----------------------------------------------------------------------------------------------------|------------------------|---|---------|--------------------|-------------|-------------|---------------|
| 🗋 New 🖺 Save 🧭 History 🔹 📑 Defaults 🔛 Patient 🔹                                                                                                    | ••• More 🔻             |   | AI1     | 🗄 💱 27306-Davi     | s, FLOIS H. | (FLOIS) 11- | Jun-1932 (91y |
| PIN Office Note                                                                                                    | V Office Visit         | ~ |         | chandler           |             |             | × Q           |
|                                                                                                    | 🚺 📑 🗟 Re-Populate Note |   |         | Patient Photograph |             |             | \$            |
| $\begin{bmatrix} \operatorname{Tr}   \operatorname{Aa}   \underline{A}   \varnothing \end{bmatrix} = \begin{bmatrix} \mathbf{B}   \mathbf{I}   \underline{U}   \mathbf{T}   \overset{\otimes}{\Rightarrow}   \overset{\diamond}{\Rightarrow} \end{bmatrix} $ | Re-Populate Note       |   |         | Patient AMP        |             |             | \$            |
|                                                                                                    | E E A                  |   |         | 🐉 Problems 🗸       |             |             |               |
|                                                                                                    |                        |   |         | 🞘 Allergies 🗸      |             |             |               |
|                                                                                                    |                        |   |         | Results ^          |             |             |               |
| Coming Soon                                                                                                    |                        |   |         | PSA                |             |             |               |
|                                                                                                    |                        |   |         | eGFR 02-24-20      |             | 0.06        | 0.11          |
| Assessment and Plan                                                                                                    |                        |   |         | Testost 02-24-20   | 10.1 (L)    | 14.6 (L)    | 13.2 (L)      |
|                                                                                                    |                        |   |         | 💖 Vitals \land     |             |             |               |
| Data Trends                                                                                                    |                        |   |         |                    | 02-24-20    | 11-19-19    | 11-12-19      |
| Data Helius                                                                                                    |                        |   |         | Blood              | 135 / 80    | -/-         | 115 / 83      |
|                                                                                                    | eGFR                   |   |         | Ht                 | 5'1         | 5'1         | 5'1           |
| 05/07/2019                                                                                                    | 11/12/2019             |   |         | Wt                 | 223         | 223         | 223           |
| 0.11ng/mL                                                                                                    | 0.06ng/mL              |   |         | BMI                | 42.13       | 42.13       | 42.13         |
|                                                                                                    |                        | · |         | 🥜 Medications 🗸    | •           |             |               |

## User Setting for Control Over Blue Font

The following options exist for user to turn off/on the blue formatting associated with Result Flags of L, LL, or **Below**:

#### Turn Off/On via User Settings:

- 1. Open your User Settings by clicking on your icon
- 2. Choose User Settings
- 3. Search any combination to open the setting *Show Abnormal Low results as blue*
- 4. Select to open that setting (which defaults to check-marked to display low flagged values in blue font) leave check marked for "Yes" to Show Abnormal Low results as blue, or uncheck for "No" to Show Abnormal Low results as blue

| ly Tasks 🔗                              | 🔒 🔹 Task       | Results         |            |                                                    | C4915                                    |                          |                               |
|-----------------------------------------|----------------|-----------------|------------|----------------------------------------------------|------------------------------------------|--------------------------|-------------------------------|
|                                         | Open - Resu    | Its Received 7  |            |                                                    |                                          |                          | - 🖽 -                         |
| Communication (21)                      | Open - Penc    |                 |            |                                                    |                                          |                          |                               |
| Health Exchange (0)                     | V Closed - Cor |                 |            |                                                    |                                          |                          | PathGrou                      |
| Orders (5346)                           | Closed - No    |                 |            |                                                    |                                          |                          | Public-Centred Astern Traded  |
| Results (7)                             | Closed - No    |                 |            |                                                    |                                          |                          |                               |
| Superbill (101)                         | 27306          | Q 🛃 🙎           | (          | 3                                                  |                                          |                          | OfficeEMR Patient Id<br>27306 |
| Progress Notes (34)<br>eDocuments (149) | M Chart        | Patient         | Ordered    | Next Appointment Orders                            | Received Abnormal Findings MML Processor | Provider L               | Requisition Number            |
| Prescription (IQ)                       | 27306          | CONN, FLOIS     | 02/27/2020 | User Setup                                         | 2_                                       |                          | Requisition Number            |
| Reminder (0)                            | 27306          | CONN, FLOIS     | 02/24/2020 |                                                    |                                          |                          |                               |
| Eligibility (0)                         | 27306          | CONN, FLOIS     | 02/24/2020 | Q                                                  |                                          |                          | ID: 4                         |
| Patient Portal (122)                    | 27306          | CONN, FLOIS     | 11/15/2019 | Users Section                                      |                                          |                          | Section                       |
| Intake (50)                             |                |                 |            | ✓ Ferrer, Ginnie L ▲                               |                                          | Setu                     | p                             |
| Fax (1)<br>Fax Updox (650)              | 27306          | CONN, FLOIS     | 11/12/2019 | Fields, Merchelle                                  |                                          | User                     |                               |
| Case Mgmt. (2)                          | 90085          | HUDSON, ALFREDA | 08/31/2019 | Fitzgerald Lpn, Kirstin                            |                                          | User                     | Groups                        |
| NYSED (3)                               | 89997          | WILLIAMS, CHAD  | 08/29/2019 | Fleitas Np. Lisa                                   |                                          | User                     | Cross Reference               |
| Pop Health (805)                        | 27306          | CONN, FLOIS     | 05/07/2019 | Gadus Np, Mary                                     |                                          | MyTa                     | sk Superbill                  |
| CoverMyMeds ePA (0)                     | 27306          | CONN, FLOIS     | 05/07/2019 | Gaillard, Bryana User Settings                     |                                          | ×                        | sk Progress Notes             |
|                                         | 27306          | CONN, FLOIS     | 05/07/2019 | Gaillard, Melissa 📄 🔂 🚱 🎼 🚜 🎓                      |                                          | Ferrer, Ginnie (!ginnie) | urces                         |
|                                         |                |                 |            | Garner Pa, Bethany                                 |                                          | ,                        |                               |
|                                         |                |                 |            | Gamer Pa-c, Matth 3 Setting blue                   | Q                                        | Apply to all users       | duler - Resources             |
|                                         |                |                 |            | Garrison Clpn, Abby Va                             |                                          | x                        |                               |
|                                         |                |                 |            | Geiger Md, Matthew                                 | CMD Drawy Approximent Online Dealignment | ^                        |                               |
|                                         |                |                 |            | Gelford Md, Brende A To Order Results              | Show Abnormal Low results as blue        | No                       | nizations                     |
|                                         |                |                 |            | Gillespie Clpn, Ty                                 |                                          |                          | 15                            |
|                                         |                |                 |            | Gomez, Lindsi                                      |                                          |                          | lates - New                   |
|                                         |                |                 |            | Graham, Jasmine                                    |                                          |                          | les                           |
|                                         |                |                 |            | Gulliford, Anthony                                 |                                          |                          | ssments                       |
|                                         |                |                 |            | Haithcock, Marguita                                |                                          |                          | 15                            |
|                                         |                |                 |            | Hamilton, Amy                                      |                                          |                          | ment Plans                    |
|                                         |                |                 |            | Haralson, Theresa 2 results                        |                                          |                          |                               |
|                                         |                |                 |            | Harrington Np-c, Sara                              |                                          |                          |                               |
|                                         |                |                 |            | Head, Blake                                        |                                          |                          | nt Extension                  |
|                                         |                |                 |            | Head, Chandler                                     |                                          |                          |                               |
|                                         |                |                 |            | Henkes Pa, Kenneth                                 |                                          |                          | nt History                    |
|                                         |                |                 |            | Henry, Cma, Angie                                  |                                          |                          |                               |
|                                         |                |                 |            | Hickey, Alex                                       |                                          |                          | sis Visit                     |
|                                         |                |                 |            | Hightower, Nicole                                  |                                          | Othe                     |                               |
|                                         |                |                 |            | Flightower, Nicole                                 |                                          | Charl                    |                               |
|                                         |                |                 |            |                                                    |                                          |                          |                               |
|                                         |                |                 |            | Hill Clpn, Alley                                   |                                          |                          | allaneous                     |
|                                         |                |                 |            | Hill Clpn, Alley<br>Hill, Pamela<br>Hinkley, Karen |                                          | Misce<br>Sign            | allaneous                     |

#### Turn Off/On via Office EMR Search icon:

- 1. Open the Office EMR Search icon
- 2. Choose User Settings
- 3. Search any combination to open the setting Show Abnormal Low results as blue
- 4. Select to open that setting (which defaults to check-marked to display low flagged values in blue font) leave check marked for "Yes" to Show Abnormal Low results as blue, or uncheck for "No" to Show Abnormal Low results as blue

| EMR List «                             | ← EMR                                                          |   |                                 | C4915 🔤                                                                                                    |                    | 🗰 🐮 🖽 🗢 🗛 🕲 |
|----------------------------------------|----------------------------------------------------------------|---|---------------------------------|----------------------------------------------------------------------------------------------------|--------------------|-------------|
| My Tasks 🔗                             | « Patient Charts 📄 •                                           |   |                                 |                                                                                                    |                    |             |
| Communication (21)                     | Appointments                                                   | â |                                 |                                                                                                    | Search for Patient | × Q, •      |
| Health Exchange (0)                    | Monday Feb 19, 2024                                            |   | G OfficeEMR Search - Google Cit | rrome – 🗆 X                                                                                                    | Patient Photograph | -           |
| Orders (5346)<br>Results (7)           | Checked-In: 0                                                  |   | Chicketwick Search - Google Ch  |                                                                                                    | Patient AMP        | ÷           |
| Superbill (101)                        | Multiple Resources (7)                                         | Q | atest.isalushealthcare.c        | com/officemd/screens/helpsearch.htm?search=&timestmp=1708359179304&u1=!ginnie&u2=F3F368881F014BFF822F7                                                                                                    | Chart Tabs         | 0           |
| Progress Notes (34)                    | ghosh, mahamab (23y)<br>11:00AM - 12:00PM                      | - |                                 |                                                                                                    |                    |             |
| Documents (149)                        | Heinlein PA-C, Matthew L.                                      |   | OfficeEMR Search                | blue 3 I 🔎                                                                                                    |                    |             |
| Prescription (10)                      | new tos<br>Scheduled, Advanced Prostate Cancer Clinic          |   |                                 |                                                                                                    |                    |             |
| Reminder (0)                           |                                                                |   | Everything                      | User Setting: EMR Primary Appointment Color - Background                                                                                                    |                    |             |
| Eligibility (0) Patient Portal (122)   | ghosh, mahamab (23v)                                           |   | Company Settings                | EMR Primary Appointment Color - Background: 0 - (default) Would not show a color (all appointments same color, light blue),                                                                                                    |                    |             |
| Patient Portal (122)<br>Intake (50)    | 12:15PM - 12:45PM                                              |   | Frequently Asked Questions      | 1 - Appointment Status Color, 2 - Appointment Type Color, 3 - Room Status Color This setting can be found in the User<br>Satilans window under EMP Schedule > EMP Primary Appointment Color, Beckground, This setting is set to 10 for your |                    |             |
| Fax (1)                                | Heinlein PA-C, Mathew L.<br>new test line                      |   | Patients                        | Sattage wandow wanter have school up so the permany opportment have                                                                                                    |                    |             |
| Fax Updox (650)                        | Scheduled, Appointment Reminder                                |   | Providers                       | User Setting: Show Abnormal Low results as blue                                                                                                    |                    |             |
| Case Mgmt. (2)                         |                                                                |   | Quick Use Guides                | This value determines whether abnormal low results with a result flag of L, LL or Below are displayed in blue font instead of                                                                                                    |                    |             |
| NYSED (3)                              | ghosh, mahamab (23v)                                           |   | Release Notes                   | the standard red font used to notate abnormal result values. This setting can be found in the User Settings window under<br>Order Results->Show Abnormal Low results as blue. This setting is set to 'Yes' for you.                         |                    |             |
| Pop Health (805)                       | 1:00PM - 1:15PM                                                |   | Screens                         | Citer Realities - Orion Automatic Davide and a brue. This adding to accurrent to 100.                                                                                                    |                    |             |
| CoverMyMeds ePA (0)                    | Heinlein PA-C, Matthew L.                                      | 2 |                                 |                                                                                                    |                    |             |
| February 2024                          | Scheduled, Circ Consult                                        | 6 | Web Links                       |                                                                                                    |                    |             |
| Su Mo Tu We Th Fr Sa                   |                                                                |   | THE LINA                        | User Setting ×                                                                                                    |                    |             |
| 28 29 30 31 1 2 3                      | Patient, Saif (30y)                                            | ď |                                 | Show Abnormal Low results as blue 5                                                                                                    |                    |             |
| 4 5 6 7 8 9 10<br>11 12 13 14 15 16 17 | 2:30PM - 2:45PM<br>Heinlein PA-C, Mathew L                     | ~ |                                 |                                                                                                    |                    |             |
| 18 19 20 21 22 23 24                   |                                                                |   |                                 |                                                                                                    |                    |             |
| 25 26 27 28 29 1 2                     | Scheduled, azb                                                 |   |                                 |                                                                                                    |                    |             |
|                                        |                                                                |   |                                 |                                                                                                    |                    |             |
| Appointments 🗧 🗧                       | das, rohit (26y)                                               | ď |                                 |                                                                                                    |                    |             |
| Hospital Rounds 🗧 🗧                    | 4:15PM - 5:15PM<br>Davis MD, Gordon M.                         |   |                                 | This value determines whether abnormal low results with a result flag of L, LL or Below are<br>displayed in blue font instead of the standard red font used to notate abnormal result values.                                               |                    |             |
| Dialysis Rounds 🛛 🗧                    | Scheduled, New Complaint                                       |   |                                 |                                                                                                    |                    |             |
|                                        | activities, new company.                                       |   |                                 |                                                                                                    |                    |             |
|                                        |                                                                |   |                                 |                                                                                                    |                    |             |
|                                        | das, rohit (26y)<br>4:45PM - 5:15PM                            | ď |                                 |                                                                                                    |                    |             |
|                                        | Heinlein PA-C, Matthew L.<br>new line check to a b c d e f g h |   |                                 | G Clase                                                                                                    |                    |             |
|                                        | Scheduled, Biopey                                              |   |                                 |                                                                                                    |                    |             |
|                                        |                                                                |   |                                 |                                                                                                    |                    |             |
|                                        | Patient, Saif (30y)                                            | ď |                                 |                                                                                                    |                    |             |
|                                        | 6:15PM - 6:30PM                                                | 0 |                                 |                                                                                                    |                    |             |
|                                        | Heinlein PA-C, Matthew L.<br>abc test and let me know          |   |                                 |                                                                                                    |                    |             |
|                                        | Scheduled, Blood Draw                                          |   |                                 |                                                                                                    |                    |             |
|                                        |                                                                |   |                                 |                                                                                                    |                    |             |
|                                        |                                                                |   |                                 |                                                                                                    |                    |             |
|                                        |                                                                |   |                                 |                                                                                                    |                    |             |
|                                        |                                                                |   |                                 |                                                                                                    |                    |             |
|                                        |                                                                |   |                                 |                                                                                                    |                    |             |
|                                        |                                                                |   | L                               |                                                                                                    |                    |             |
|                                        |                                                                | - |                                 |                                                                                                    |                    |             |
| 🗟 🎉 🋅 🞗 🗔 😃                            | Hospital Rounds                                                | * |                                 |                                                                                                    |                    |             |
|                                        |                                                                |   |                                 |                                                                                                    |                    |             |

### Turn Off/On via Result Options Settings when viewing a Result Requisition:

- 1. Open the Result Requisition view from either My Tasks > Results, OR from the Patient Chart > Order Entry >Result tab
- 2. Select **any requisition** (where you can see L, LL, or Below values is most ideal for visual display of blue or no blue)
- 3. Use the Result Options drop down menu and select Settings
- 4. Select to open that setting (which defaults to check-marked to display low flagged values in blue font) leave check marked for "Yes" to Show Abnormal Low results as blue, or uncheck for "No" to Show Abnormal Low results as blue

| EMR List «                              | 合 🔹 Task       | Results           |              |                         |                                            |             |                                    |              | C4915 📃                |                         |                                    |                                |                                                      |                 |               | 田古          | AB / Q 💿                    |
|-----------------------------------------|----------------|-------------------|--------------|-------------------------|--------------------------------------------|-------------|------------------------------------|--------------|------------------------|-------------------------|------------------------------------|--------------------------------|------------------------------------------------------|-----------------|---------------|-------------|-----------------------------|
| My Tasks                                | Open - Resu    | ts Received 7     |              |                         |                                            |             |                                    |              |                        |                         |                                    | 10 e                           |                                                      | Re              | quisition ID: | E5A6234524  | 4 Order #: 106140           |
| Communication (21)                      | Open - Pend    | ing Results 1     |              |                         |                                            |             |                                    |              |                        |                         | Edit Results                       | *                              |                                                      |                 |               |             |                             |
| Health Exchange (0)                     | V Closed - Con | +99 beteigt       |              |                         |                                            |             |                                    |              |                        |                         | Pi Q Settings                      |                                | Pathgroup                                            | 2               |               |             |                             |
| I Ordere (5346)                         | Closed - No I  |                   |              |                         |                                            |             |                                    |              |                        |                         | Settings                           |                                |                                                      |                 |               |             |                             |
| Results (7)                             | losed - No     |                   |              |                         |                                            |             |                                    |              |                        | _                       | 20                                 |                                |                                                      |                 |               |             |                             |
| Carbonne (101)                          | 27306          | 928               |              | 0                       |                                            |             |                                    |              |                        |                         | Of C Letters                       |                                | Patient Name                                         |                 |               | Sex Age     | Date Of Birth               |
| Progress Notes (34)<br>eDocuments (149) | M Chart        | Patient           | Ordered      | Next Appointment        | Orders                                     | Received Al | bnormal Findings MML               | Ргосняя      | or Provide             | er L                    | Br HL7                             |                                | Davis, FLOIS H. (FLOIS)<br>Accession Number/Internal |                 | Date and Tim  | M 91y       | 06/11/1932<br>Reported Date |
| Prescription (IQ)                       | 27305          | CONN, FLOIS       | 02/27/2020   |                         | Culture Urine                              | 02/27/2020  | × ×                                | Hill Clpn,   | Alley Goldsm           | hth MD, Clara A         | Audit Log                          | 8089                           | 27306                                                | 10              | 02/24/2020    | 0 9:38am    | 02/24/2020                  |
| Reminder (0)                            | 27306          | CONN, FLOIS       | 02/24/2020   |                         | Prostatic Specific Antigen<br>Testosterone | 02/24/2020  | Result User Settings               |              |                        | ,                       | < pme                              | Value                          | Flag                                                 | Range           | UOM           | Status Date | e Lab                       |
| TElgibility (0)                         | 2/305          | CONN, FLOIS       | 02/24/2020   |                         | Urinalysis with Microscopy Tupelo          | 02/24/2020  | Display Commenta                   |              | Cisplay Addition       | nel Columna             | ostatic Specific Antig             | 87                             |                                                      |                 |               | (C. Steph   | nen Farmer) 🗠               |
| Patient Portal (122)                    | 27306          | CONN, FLOIS       | 11/15/2019   |                         | Culture Urine                              | 11/15/2019  | Display Notes                      | -            | Display Abnorm         |                         | boeived:<br>Date: Mon Feb 24 0     | 49-00 2020                     |                                                      |                 |               |             |                             |
| Intake (50)                             | 27306          |                   | 11/12/2019   |                         | Prostatic Specific Antigen                 | 11/12/2019  | Display Orders                     |              |                        | nal Low Results in blue |                                    | 10:23:00 2020                  |                                                      |                 |               |             |                             |
| Eax (1)                                 |                | CONN, FLOIS       |              |                         | Testosterone                               |             | Display Empty Res                  |              | Uisplay Abriorit       |                         | Prostatic Specific Ant             |                                |                                                      | 0.05-4.00       | ng/mL         | F 02/2      | 24/20 1                     |
| Case Mgmt. (2)                          | 90085          | HUDSON, ALFREDA   | 08/31/2019   |                         | Culture Urine                              | 08/31/2019  |                                    |              | Abnormal Finding       |                         | ATTING PERFORMED                   | AT:                            |                                                      |                 |               |             |                             |
| NYSED (3)                               | 89997          | WILLIAMS, CHAD    | 08/29/2019   |                         | Urinalysis with Microscopy Tupelo          | 08/29/2019  | <ul> <li>Nomar Finangwa</li> </ul> | uvity sounds | () Achieved a children | wearing sounds          | 99 Gloster St. "                   | fillage, Suite Al              |                                                      |                 |               |             |                             |
| Rop Health (805)                        | 27306          | CONN, FLOIS       | 05/07/2019   |                         | Testosterone                               | 05/07/2019  | Order Processor                    |              |                        | Q                       | spelo, MS 3880                     | Mairo L. Diolombi              | L. ND                                                |                 |               |             |                             |
| CoverMyMeds ePA (0)                     | 27306          | CONN, FLOIS       | 05/07/2019   |                         | Prostatic Specific Antigen                 | 05/07/2019  | Result Processor                   | User or Grou |                        | Q                       | LIA 2502161552                     |                                |                                                      |                 |               |             |                             |
|                                         | 27305          | CONN, FLOIS       | 05/07/2019   |                         | Urinalysis with Microscopy Tupelo          | 05/07/2019  | _                                  |              |                        |                         | istosterone<br>poeived:            |                                |                                                      |                 |               | (C. Steph   | nen Farmer)                 |
|                                         |                |                   |              |                         |                                            |             | Order Status                       | Status       |                        | P                       | Date: Mon Feb 24 0                 | 9:49:00 2020                   |                                                      |                 |               |             |                             |
|                                         |                |                   |              |                         |                                            |             |                                    | Set Resul    | It Status to Closed    |                         | sported: Mon Feb 24                |                                |                                                      |                 |               |             |                             |
|                                         |                |                   |              |                         |                                            |             | Order Finding                      | Results were | within normal range.   | *                       | restosterone                       | 10.1                           | L                                                    | 240.0-<br>950.0 | ng/dL         | F 02/       | 24/20 1                     |
|                                         |                |                   |              |                         |                                            |             |                                    |              |                        | -                       | STING PERFORMEN                    | ATI                            |                                                      |                 |               |             |                             |
|                                         |                |                   |              |                         |                                            |             |                                    |              |                        | × 1                     | sthGroup Labs, :<br>99 Gloster St. | LC Tupelo<br>rillage, Suite Al |                                                      |                 |               |             |                             |
|                                         |                |                   |              |                         |                                            |             | Patient Comments                   |              |                        | A                       | spelo, 368 3000.                   | Mairo L. Diolombi              | 1 100                                                |                 |               |             |                             |
|                                         |                |                   |              |                         |                                            |             |                                    |              |                        |                         | LIA 2502161552                     |                                | .,                                                   |                 |               |             |                             |
|                                         |                |                   |              |                         |                                            |             | MML Send                           |              |                        | *                       |                                    |                                |                                                      |                 |               |             |                             |
|                                         |                |                   |              |                         |                                            |             | Finding Narrativ                   |              |                        |                         |                                    |                                |                                                      |                 |               |             |                             |
|                                         |                |                   |              |                         |                                            |             |                                    |              |                        | QK Glose                |                                    |                                |                                                      |                 |               |             |                             |
|                                         |                |                   |              |                         |                                            |             |                                    |              |                        |                         |                                    |                                |                                                      |                 |               |             |                             |
|                                         |                |                   |              |                         |                                            |             |                                    |              |                        |                         |                                    |                                |                                                      |                 |               |             |                             |
|                                         |                |                   |              |                         |                                            |             |                                    |              |                        |                         |                                    |                                |                                                      |                 |               |             |                             |
|                                         |                |                   |              |                         |                                            |             |                                    |              |                        |                         |                                    |                                |                                                      |                 |               |             |                             |
|                                         |                |                   |              |                         |                                            |             |                                    |              |                        |                         |                                    |                                |                                                      |                 |               |             |                             |
|                                         |                |                   |              |                         |                                            |             |                                    |              |                        |                         |                                    |                                |                                                      |                 |               |             |                             |
|                                         |                |                   |              |                         |                                            |             |                                    |              |                        |                         |                                    |                                |                                                      |                 |               |             |                             |
|                                         |                |                   |              |                         |                                            |             |                                    |              |                        |                         |                                    |                                |                                                      |                 |               |             |                             |
|                                         |                |                   |              |                         |                                            |             |                                    |              |                        |                         |                                    |                                |                                                      |                 |               |             |                             |
|                                         |                |                   |              |                         |                                            |             |                                    |              |                        |                         |                                    |                                |                                                      |                 |               |             |                             |
|                                         |                |                   |              |                         |                                            |             |                                    |              |                        |                         |                                    |                                |                                                      |                 |               |             |                             |
|                                         |                |                   |              |                         |                                            |             |                                    |              |                        |                         |                                    |                                |                                                      |                 |               |             |                             |
|                                         |                |                   |              |                         |                                            |             |                                    |              |                        |                         |                                    |                                |                                                      |                 |               |             |                             |
|                                         |                |                   |              |                         |                                            |             |                                    |              |                        |                         |                                    |                                |                                                      |                 |               |             |                             |
|                                         |                |                   |              |                         |                                            |             |                                    |              |                        |                         |                                    |                                |                                                      |                 |               |             |                             |
|                                         |                |                   |              |                         |                                            |             |                                    |              |                        | -                       |                                    |                                |                                                      |                 |               |             | ×                           |
| 6 % 🖻 🖞 🗔 😃                             | 4              |                   |              |                         |                                            |             |                                    |              |                        |                         | Result Findings/Acti               |                                | Add F                                                | Result Finding  | (s/Activities |             | ÷                           |
|                                         | 10 items       |                   |              |                         |                                            |             |                                    |              |                        | F                       | hage 🔣 🚺 1                         | of 1                           |                                                      |                 |               |             |                             |
| Corrent User Ferrer, Ginnie             | I.             | Last Logan 02/19/ | 2024 10:38AM | (EDT) with no unsuccess | iful logon affempts                        |             |                                    |              | Session:2              | 00:00                   |                                    |                                |                                                      |                 |               | Dir         | stributed By QA Test        |

### **Deleting Lab Results**

Currently, when users link results using the unsolicited labs queue, they can unlink those results and the results will be moved back into the unsolicited queue. This functionality will remain exactly as it has been. Access steps to remove results using the unlink and return to unsolicited queue here. This process, however, is limited to the those order result items linked via the Unsolicited Labs queue.

In Release 24.105 we have added new functionality allow users (based on role assignment) to delete lab results from a patient chart. This removal is a permanent action that will delete all instances of the lab results based on the Requisition ID of the Result being viewed, and cannot be undone. When a result is deleted

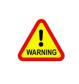

#### **BEFORE DELETING A LAB RESULT:**

Make sure you have any details you may need copied or noted somewhere in case you need to call the Lab Company or Sending Source to get a new copy sent to your EMR. Once a user performs this delete action for a result, the data is permanently removed and inaccessible.

### **Deleting Lab Results**

#### Access to the action button to Delete Lab Results is driven by User Roles

First, a user must be assigned the role for EMR - Orders under Setup to Remove Lab From Patient Chart. This link directs you to information on Roles and Role Assignment.

With proper role assignment, if a user wants to permanently delete a lab order result, the user would have access to the Delete Result button by viewing an order lab result in:

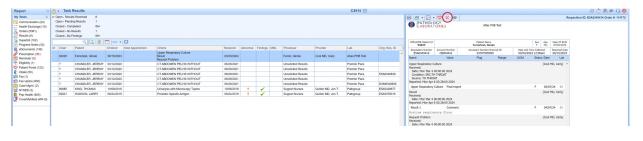

#### My Tasks > Results

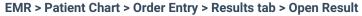

| EMR List « 6                                                                                                    | <u>-</u> | EMR                              |                  |                                             |            |         |                                                                                                    |                                                          |                                              |               | C4                        | 915 🗮                       |
|----------------------------------------------------------------------------------------------------|----------|----------------------------------|------------------|---------------------------------------------|------------|---------|----------------------------------------------------------------------------------------------------|----------------------------------------------------------|----------------------------------------------|---------------|---------------------------|-----------------------------|
| ty Tasks 🛛                                                                                                    | T        | New 🖺 S                          | lave 📝 Details 🔹 | 🔁 Copy 🔛 Patient 🔹 🚥 More 🔹                 |            |         |                                                                                                    |                                                          |                                              |               |                           |                             |
| Communication (23)                                                                                                    | 1        | A Orders                         | Results          |                                             |            |         |                                                                                                    |                                                          |                                              |               |                           |                             |
| Orders (5361)                                                                                                    |          | Open - Results                   |                  |                                             |            |         |                                                                                                    |                                                          |                                              |               |                           |                             |
| Results (9)<br>Superbill (102)                                                                                                    |          | Open - Pending<br>Closed - Compl |                  |                                             |            |         | Order Lab Results                                                                                         |                                                          |                                              |               |                           | ٥                           |
| Progress Notes (33)                                                                                                    |          |                                  |                  |                                             |            |         | 🖶 📶 • 🔛                                                                                                   | • ♥(×) ≈                                                 |                                              | Requisition I | D: E5A634941              | 7 Order #: 114775           |
| eDocuments (140)                                                                                                    |          | Closed - No Fin                  | dings 0          |                                             |            |         | LA                                                                                                    |                                                          | Diagnostic Imaging                           |               |                           |                             |
| Prescription (10)<br>Reminder (0)                                                                                                    |          |                                  | Q 🖸 💋            |                                             |            |         | RESU                                                                                                    |                                                          |                                              |               |                           |                             |
| Elgibility (1)                                                                                                    | 1        |                                  |                  |                                             |            | Abnorma |                                                                                                    |                                                          |                                              |               |                           |                             |
| Patient Portal (123)<br>Intake (50)                                                                                                    |          | 06/15/2023                       |                  | Upper Respiratory Culture<br>Result         |            |         | OfficeENR Patient 3<br>94025                                                                              |                                                          | Patient Name<br>Ferrerteat, Glassie          |               | Sex Age<br>F 47y          | Date Of Sith<br>07/04/1976  |
| Fax (1)                                                                                                    |          |                                  |                  | Request Problem<br>Upper Resolutory Culture |            |         | Reguistion Number<br>E546349417                                                                           | Account Number<br>CB004441                               | Accession Number/Internal ID<br>2470/7905590 | Date and T    | we Collected<br>4 12:00am | Reported Date<br>06/15/2023 |
| Fax Updox (650)<br>Case Mgmt, (2)                                                                                                    |          | 06/15/2023                       |                  | Result<br>Request Problem                   | 03/20/2024 |         | Name                                                                                                    | Value                                                    | Flag Range                                   | UOM           | Status Date               |                             |
| NYSED (3)<br>Pop Health (805)<br>CoverMyMeds ePA (0)<br>March 2024                                                                                                    |          |                                  |                  |                                             |            |         | Upper Respiratory<br>Received:<br>Date: Hon Mar-<br>Condition: SRC:<br>Source: TH THR<br>Reported: Mon Ap | 4 00:00:00 2024<br>TH THROAT<br>DAT<br># 8 03:28:00 2024 |                                              |               |                           | I HD, Carly) ^              |
| u Mo Tu We Th Fr Sa                                                                                                    |          |                                  |                  |                                             |            |         |                                                                                                    | y Culture Final report                                   | 1                                            |               |                           | 07/24 01                    |
| 5 26 27 28 28 1 2<br>4 5 6 7 8 9<br>0 11 12 13 14 15 16<br>7 18 19 20 21 22 23                                                                                                    |          |                                  |                  |                                             |            |         | Result<br>Received:<br>Date: Mon Mar-<br>Reported: Mon Ap                                                 |                                                          |                                              |               | (Coo                      | I MD, Carly)                |
| 4 25 26 27 28 29 30                                                                                                    |          |                                  |                  |                                             |            |         | Result 1                                                                                                  | Comment                                                  |                                              |               | F 04/3                    | 07/24 01                    |
| opointments ×                                                                                                    |          |                                  |                  |                                             |            |         | Request Problem                                                                                           | ratory flora                                             |                                              |               | (Coo                      | MD, Carly)                  |
| Hospital Rounds  Charles Rounds  Charles Round | 0 STIS   |                                  |                  |                                             |            |         | Received:<br>Date: Mon Mar-<br>Source: TH THR<br>Reported: Mon Ap                                         | OAT                                                      |                                              |               | (000                      | (FID, Carry)                |
| ć                                                                                                    | 5        |                                  |                  |                                             |            |         | Request Problem                                                                                           | Comment                                                  |                                              |               | F 04/3                    | 10/24 01                    |

When a user chooses delete they will encounter a warning that requires confirmation because this Delete action cannot be undone:

Clicking **No** or **Cancel** will exit the delete result process. Clicking **Yes** will **permanently delete the result** and related data - this action cannot be undone.

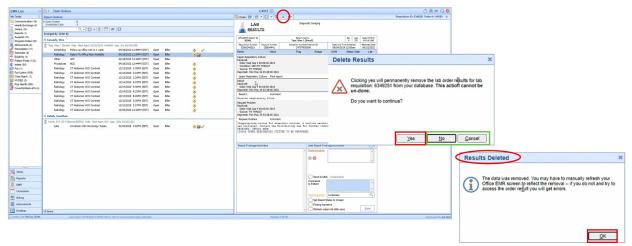

Auditing for the deletion of an order result is found in Reports > Audit > Security reports and provides the user, date, time, requisition, and an entry for MML result deletion when that occurs.

| Suppoil (11)         0           Pargers Note (20)         0           aBocuments (9)         0           aBocuments (9)         0           aBocuments (9)         0           prescription (11)         0           prescription (11)         0           prescription (12)         0           prescription (12)         0           prescription (12)         0           prescription (12)         0           prescription (12)         0           prescription (12)         0           prescription (12)         0           prescription (12)         0           prescription (13)         0           prescription (13)         0           prescription (13)         0           prescription (13)         0           prescription (14)         0           prescription (15)         0           prescription (13)         0           prescription (14)         0           prescription (15)         0           prescription (15)         0           prescription (15)         0           prescription (15)         0           prescriptin (15)         0                                                                                                    | Copen Train More Screen Name holde Reauts Comen Name holde Reauts Comen Name holde Reauts State Entry amph Relateds holder Reaver State Dateboard Attribute State Dateboard Attribute State Dateboard | E Type E Modified Modified View Search View View View View View View View View       | Date (EDT)<br>03/20/2024 11:30AM<br>03/20/2024 11:30AM<br>03/20/2024 11:30AM<br>03/20/2024 11:30AM<br>03/20/2024 11:29AM<br>03/20/2024 11:29AM<br>03/20/2024 11:29AM         | I, User Last, User First                                             | Detail =<br>Ves<br>Ves<br>No<br>Ves<br>No<br>No | Identifier         ≡           6348922         ●           93445         ●           93915         ■           6348922         ● | Security Audit Details<br>Description<br>Lab Reg. MML Results | Advanced Search | New Volue<br>Removed |  |
|----------------------------------------------------------------------------------------------------|----------------------------------------------------------------------------------------------------|--------------------------------------------------------------------------------------|----------------------------------------------------------------------------------------------------|----------------------------------------------------------------------|-------------------------------------------------|----------------------------------------------------------------------------------------------------|---------------------------------------------------------------|-----------------|----------------------|--|
| Orders (13)           Rearble (1)           Superbill (11)           O           Documents (20)           Petersopion (11)           O           Biglebilly (1)           Petersopion (12)           Biglebilly (1)           Patent Potet (122)           Statent Potet (122)           Case Mgmt (1)           Case Mgmt (1)           Sequentiation (13)           Coverth/Medica BA(4)                                                                                                    | vider Results<br>Vider Results<br>Vider Processing<br>alsent Entry<br>earch Patients<br>Vider Review<br>MIC Dashboard<br>earch Patients<br>AM Dashboard                                               | Modified<br>Modified<br>Modified<br>View<br>Search<br>View<br>View<br>View<br>Search | 03/20/2024 11:30AM<br>03/20/2024 11:30AM<br>03/20/2024 11:30AM<br>03/20/2024 11:30AM<br>03/20/2024 11:30AM<br>03/20/2024 11:20AM<br>03/20/2024 11:29AM<br>03/20/2024 11:29AM | bmccoy<br>bmccoy<br>bmccoy<br>Ibinman<br>Ibinman<br>bmccoy<br>bmccoy | Ves<br>Ves<br>Ves<br>No<br>Ves<br>No            | 6348922<br>6348922<br>93848, h+4560,0<br>93915                                                                                   | Description                                                   | Cid Value       |                      |  |
| Progress Notes (20)         Progress Notes (20)           Prescription (11)         C           Reminder (0)         P           Ergibility (11)         S           Patient Portal (122)         Intatas (50)           Case Mgmt (1)         C           Pax Lipdox (556)         C           Case Mgmt (1)         S           NYSED (3)         Pop Health (005)           Pop Health (005)         E                                                                                                    | vider Results<br>Vider Results<br>Vider Processing<br>alsent Entry<br>earch Patients<br>Vider Review<br>MIC Dashboard<br>earch Patients<br>AM Dashboard                                               | Modified<br>Modified<br>Modified<br>View<br>Search<br>View<br>View<br>View<br>Search | 03/20/2024 11:30AM<br>03/20/2024 11:30AM<br>03/20/2024 11:30AM<br>03/20/2024 11:30AM<br>03/20/2024 11:30AM<br>03/20/2024 11:20AM<br>03/20/2024 11:29AM<br>03/20/2024 11:29AM | bmccoy<br>bmccoy<br>bmccoy<br>Ibinman<br>Ibinman<br>bmccoy<br>bmccoy | Ves<br>Ves<br>Ves<br>No<br>Ves<br>No            | 6348922<br>6348922<br>93848, h+4560,0<br>93915                                                                                   | Description                                                   | Old Value       |                      |  |
| Progress Noted (20)         C           eDocuments (9)         C           Prescription (11)         C           Reminder (9)         E           Eligibility (1)         P           Patient Portal (122)         C           Intake (50)         Fax (14)         C           Fax (15)         C           Fax (160x) (659)         E           Case Mgmt (1)         S           NYSED (3)         E           Pop Health (605)         E           Coventhyldecis ePA (4)         E                                                                                                    | Inder Results<br>Vider Processing<br>attent Entry<br>exerch Pattents<br>Vider Review<br>MR Dashboard<br>exerch Pattents<br>MR Dashboard                                                               | Modified<br>Modified<br>View<br>Search<br>View<br>View<br>View<br>View<br>Search     | 03/20/2024 11:30AM<br>03/20/2024 11:30AM<br>03/20/2024 11:30AM<br>03/20/2024 11:30AM<br>03/20/2024 11:20AM<br>03/20/2024 11:20AM<br>03/20/2024 11:20AM                       | bmccoy<br>bmccoy<br>Ibinman<br>Ibinman<br>bmccoy<br>bmccoy           | Yes<br>Yes<br>No<br>Yes<br>No                   | 6348927.<br>93848, h-4560,0<br>93915                                                                                             |                                                               | Old Velue       |                      |  |
| e Documents (9) C<br>Prescription (11) C<br>Reminder (0) P<br>Eligibility (1) S<br>Patient Potal (122) C<br>Intake (30) Fax (10) C<br>Fax (10) C<br>Fax (10) C<br>Fax (10) C<br>Fax (10) C<br>Fax (10) C<br>Fax (10) C<br>Fax (10) C<br>C C<br>Fax (10) C<br>Fax (10) C | Inder Processing<br>Jatent Entry<br>learch Patients<br>Wider Review<br>Wider Review<br>JMP Dashboard<br>einsch Patients<br>JMP Dashboard                                                              | Modified<br>View<br>Search<br>View<br>View<br>View<br>View<br>Search                 | 03/20/2024 11:30AM<br>03/20/2024 11:30AM<br>03/20/2024 11:30AM<br>03/20/2024 11:30AM<br>03/20/2024 11:29AM<br>03/20/2024 11:29AM                                             | bracoy<br>Ibinman<br>Ibinman<br>bracoy<br>Bracoy                     | Yes<br>No<br>Yes<br>No                          | 93848, 7-4560,0<br>93915                                                                                                    |                                                               |                 |                      |  |
| Prescription (11)         C           Reminder (0)         P           Eigheithy (1)         S           Patient Portal (122)         S           Initatio (50)         C           Fax (1)         C           Case Mgmt (1)         S           NYSED (3)         P           Pop Health (005)         E           CoventlyNedse S+PA(4)         E                                                                                                    | lationt Entry<br>learch Patients<br>troter Review<br>Weter Review<br>MR Dashboard<br>earch Patients<br>MR Dashboard                                                                                   | View<br>Search<br>View<br>View<br>View<br>View<br>Search                             | 03/20/2024 11:30AM<br>03/20/2024 11:30AM<br>03/20/2024 11:30AM<br>03/20/2024 11:29AM<br>03/20/2024 11:29AM<br>03/20/2024 11:29AM                                             | Ibirman<br>Ibirman<br>brrccoy<br>Brrccoy                             | No<br>Yes<br>No                                 | 93915                                                                                                    |                                                               |                 |                      |  |
| Reminder (0)         P           Eigbilty (1)         S           Patient Potal (122)         G           Intake (50)         G           Fax (1)         G           Fax (0)         G           Case Mgmt. (1)         S           NYSED (3)         Pop Health (605)           CoverhlytMeds ePA (4)         E                                                                                                    | iearch Patients<br>Inder Review<br>Mit Review<br>MR Daahboard<br>earch Patients<br>MR Daahboard                                                                                                    | Search<br>View<br>View<br>View<br>Search                                             | 03/20/2024 11:30AM<br>03/20/2024 11:29AM<br>03/20/2024 11:29AM<br>03/20/2024 11:29AM                                                                                         | Ibinman<br>bmccoy<br>bmccoy                                          | No<br>Yes<br>No                                 |                                                                                                    |                                                               |                 |                      |  |
| Patient Portal (122)         S           Intake (50)         C           Fax (1)         C           Fax (10x (650)         E           Case Mgmt. (1)         S           NYSED (3)         Pop Heath (805)           E         CoverMyMeds ePA (4)                                                                                                    | xider Review<br>Xider Review<br>IMR Dashboard<br>iearch Patients<br>IMR Dashboard                                                                                                    | View<br>View<br>View<br>Search                                                       | 03/20/2024 11:29AM<br>03/20/2024 11:29AM<br>03/20/2024 11:29AM                                                                                                    | bmccoy<br>bmccoy                                                     | No                                              | 6348922                                                                                                    |                                                               |                 |                      |  |
| Intake (50)         O           Fax (1)         O           Fax (add)         G           Fax (bdd)         E           Case Mgmt, (1)         S           NYSED (3)         E           CoverMyMeds ePA (4)         E                                                                                                    | nder Review<br>MR Dashboard<br>iearch Patients<br>MR Dashboard                                                                                                    | View<br>View<br>Search                                                               | 03/20/2024 11:29AM<br>03/20/2024 11:29AM                                                                                                    | bmccoy                                                               |                                                 | 6348922                                                                                                    |                                                               |                 |                      |  |
| Fax (1)         C           Fax Updox (650)         E           Case Mgmt (1)         S           NYSED (3)         E           CoverNyMeds ePA (4)         E                                                                                                    | nder Review<br>MR Dashboard<br>iearch Patients<br>MR Dashboard                                                                                                    | View<br>View<br>Search                                                               | 03/20/2024 11:29AM<br>03/20/2024 11:29AM                                                                                                    | bmccoy                                                               |                                                 |                                                                                                    |                                                               |                 |                      |  |
| Fax Updox (650)         E           Case Mgmt. (1)         S           NYSED (3)         E           Pop Health (505)         E           CoverNyMeds ePA (4)         E                                                                                                    | iearch Patients<br>MR Dashboard                                                                                                    | Search                                                                               |                                                                                                    | hennen                                                               |                                                 |                                                                                                    |                                                               |                 |                      |  |
| NYSED (3)<br>Pop Health (805)<br>CoverNyMeds ePA (4)                                                                                                    | MR Dashboard                                                                                                    |                                                                                      |                                                                                                    |                                                                      | No                                              | 93848                                                                                                    |                                                               |                 |                      |  |
| NYSED (3)<br>Pop Health (805)<br>CoverMyMeds ePA (4)                                                                                                    | MR Dashboard                                                                                                    |                                                                                      | 03/20/2024 11:29AM                                                                                                    | bmccov                                                               | Yes                                             |                                                                                                    |                                                               |                 |                      |  |
| CoverMyMeds ePA (4)                                                                                                    |                                                                                                    |                                                                                      | 03/20/2024 11:29AM                                                                                                    | bmccoy                                                               | No                                              |                                                                                                    |                                                               |                 |                      |  |
|                                                                                                    |                                                                                                    | View                                                                                 | 03/20/2024 11:27AM                                                                                                    | bmccov                                                               | No                                              | 92901                                                                                                    |                                                               |                 |                      |  |
|                                                                                                    | order Results                                                                                                    | Modified                                                                             | 03/20/2024 11:27AM                                                                                                    | bmccoy                                                               | Yes                                             | 6349251                                                                                                    |                                                               |                 |                      |  |
| idit 🔶 e                                                                                                    | ipecimen Collection                                                                                                    | Modified                                                                             | 03/20/2024 11:27AM                                                                                                    | bmccoy                                                               | Yes                                             | 92901.114559.O                                                                                                    |                                                               |                 |                      |  |
| pointments                                                                                                    | order Processing                                                                                                    | Modified                                                                             | 03/20/2024 11:27AM                                                                                                    | bmccoy                                                               | Yes                                             | 92901,114559.0                                                                                                    |                                                               |                 |                      |  |
| curry                                                                                                    | arder Review                                                                                                    | View                                                                                 | 03/20/2024 11:27AM                                                                                                    | bmccov                                                               | No                                              | 6349251                                                                                                    |                                                               |                 |                      |  |
|                                                                                                    | irder Review                                                                                                    | View                                                                                 | 03/20/2024 11:27AM                                                                                                    | bincoy                                                               | No                                              | 0340201                                                                                                    |                                                               |                 |                      |  |
| S Activity                                                                                                    | nder Review                                                                                                    | View                                                                                 | 03/20/2024 11:27AM                                                                                                    |                                                                      | No                                              |                                                                                                    |                                                               |                 |                      |  |
| ology Extract                                                                                                    | lole Entry                                                                                                    | Modified                                                                             | 03/20/2024 11:27AM                                                                                                    | bmccoy                                                               | No                                              | 15                                                                                                    |                                                               |                 |                      |  |
|                                                                                                    | order Review                                                                                                    |                                                                                      |                                                                                                    | bmccoy                                                               | No                                              | 6349388                                                                                                    |                                                               |                 |                      |  |
| and all design of the second second s                                                                                                    |                                                                                                    | View                                                                                 | 03/20/2024 11:26AM                                                                                                    | bmccoy                                                               |                                                 | 6349388                                                                                                    |                                                               |                 |                      |  |
| ronic Care                                                                                                    | order Review                                                                                                    | View                                                                                 | 03/20/2024 11:26AM                                                                                                    | bmccoy                                                               | No                                              |                                                                                                    |                                                               |                 |                      |  |
|                                                                                                    | order Processing                                                                                                    | Modified                                                                             | 03/20/2024 11:24AM                                                                                                    | bmccoy                                                               | Yes                                             | 94097,114762,O                                                                                                    |                                                               |                 |                      |  |
|                                                                                                    | Arder Results                                                                                                    | Modified                                                                             | 03/20/2024 11:24AM                                                                                                    | bmccoy                                                               | Yes                                             | 6349412                                                                                                    |                                                               |                 |                      |  |
| ler Productivity                                                                                                    | order Processing                                                                                                    | Modified                                                                             | 03/20/2024 11:24AM                                                                                                    | bmccoy                                                               | Yes                                             | 94097,114761,O                                                                                                    |                                                               |                 |                      |  |
| ocuments                                                                                                    | order Results                                                                                                    | Modified                                                                             | 03/20/2024 11:24AM                                                                                                    | bmccoy                                                               | Yes                                             | 6349412                                                                                                    |                                                               |                 |                      |  |
| in opace                                                                                                    | order Results                                                                                                    | Modified                                                                             | 03/20/2024 11:24AM                                                                                                    | bmccoy                                                               | Yes                                             | 6349412                                                                                                    |                                                               |                 |                      |  |
| 10                                                                                                    | order Processing                                                                                                    | Modified                                                                             | 03/20/2024 11:24AM                                                                                                    | bmccoy                                                               | Yes                                             | 94097,114760,O                                                                                                    |                                                               |                 |                      |  |
|                                                                                                    | order Processing                                                                                                    | Modified                                                                             | 03/20/2024 11:24AM                                                                                                    | bmccoy                                                               | No                                              |                                                                                                    |                                                               |                 |                      |  |
| Setup                                                                                                    | order Processing                                                                                                    | View                                                                                 | 03/20/2024 11:23AM                                                                                                    | bmccoy                                                               | No                                              | 94097,114761,O                                                                                                    |                                                               |                 |                      |  |
| C Constant                                                                                                    | order Review                                                                                                    | View                                                                                 | 03/20/2024 11:23AM                                                                                                    | bmccoy                                                               | No                                              | 6349412                                                                                                    |                                                               |                 |                      |  |
|                                                                                                    | order Review                                                                                                    | View                                                                                 | 03/20/2024 11:23AM                                                                                                    | bmccoy                                                               | No                                              |                                                                                                    |                                                               |                 |                      |  |
|                                                                                                    | MR Dashboard                                                                                                    | View                                                                                 | 03/20/2024 11:23AM                                                                                                    | bmccoy                                                               | No                                              | 94097                                                                                                    |                                                               |                 |                      |  |
| iScheduler                                                                                                    | order Review                                                                                                    | Modified                                                                             | 03/20/2024 11:23AM                                                                                                    | admin                                                                | Yes                                             | 6349412                                                                                                    |                                                               |                 |                      |  |
| C                                                                                                    | Order Processing                                                                                                    | Print                                                                                | 03/20/2024 11:23AM                                                                                                    | bmccoy                                                               | Yes                                             | 94097,114762,O                                                                                                    |                                                               |                 |                      |  |
|                                                                                                    | order Processing                                                                                                    | Print                                                                                | 03/20/2024 11:23AM                                                                                                    | bmccoy                                                               | Yes                                             | 94097,114761,O                                                                                                    |                                                               |                 |                      |  |
| eDocuments C                                                                                                    | order Processing                                                                                                    | Print                                                                                | 03/20/2024 11:23AM                                                                                                    | bmccoy                                                               | Ves                                             | 94097,114760,0 v                                                                                                    |                                                               |                 |                      |  |

Comparing the difference between use of the existing delete icon in the Unsolicited Labs process which is only accessible from Orders, and the *New* delete result action that permanently deletes any lab order result which is only accessible from Results:

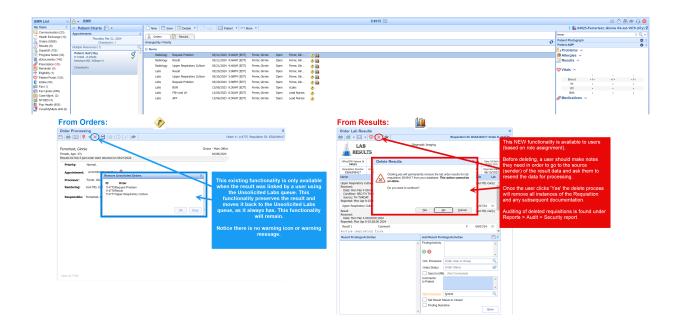

### EMR Timeline Lab Tooltip Display Company Setting

Currently, when users access the EMR and view the Patient's Timeline, the Lab icon tool-tip displays the short description for the first 5 lab orders when you hover over the Lab icon. The user has no idea if other lab tests were run and resulted, or if what they are seeing is everything. In Release 24.105 we have added new Company Setting that will allow users to deviate from this default.

# Available for Beta currently - expected for full production in a 2024 Q2 release

#### EMR Timeline Hover Text Updates available for clients using the (Beta) New EMR Timeline

In the New EMR Timeline when users hover over the Lab icon, the tool-tip will continue to display the first five short lab short description names as a default. However, users will notice that when there are other labs not displayed, they will see an ellipsis displayed as an indicator to the user that there are more lab tests that what is listed.

If a practice wants to adjust the default of displaying five lab text names to more or less, they can use the new company setting (noted below).

|                 |          |                                                                                                    |              |          |          |        |         |         |        |         | Timeline | •                                                                                                    |         |         |         |        |              |         |         |          |        |        |        |          |          |         |     |
|-----------------|----------|----------------------------------------------------------------------------------------------------|--------------|----------|----------|--------|---------|---------|--------|---------|----------|----------------------------------------------------------------------------------------------------|---------|---------|---------|--------|--------------|---------|---------|----------|--------|--------|--------|----------|----------|---------|-----|
| Section         | 2/9/12   | 7/25/16                                                                                                    | 9/30/16      | 10/25/16 | 1/5/17   | 1/9/17 | 3/20/17 | 5/24/17 | 6/9/17 | 6/27/17 | 8/14/17  | 8/29/17                                                                                                    | 8/30/17 | 11/1/17 | 11/2/17 | 6/1/18 | 10/23/18     | 1/23/19 | 1/26/19 | 4/25/19  | 7/9/19 | 9/3/19 | 9/4/19 | 12/11/19 | 3/2/20   | 3/27/20 | 5/1 |
| Notes           |          |                                                                                                    | Ē.           |          |          |        | Ľ       | Ľ       |        |         |          |                                                                                                    |         | Ľ       |         |        |              |         |         |          |        |        |        |          |          |         | E   |
| Medications     |          |                                                                                                    |              |          |          |        |         |         |        |         |          |                                                                                                    | 80      |         |         | 00     |              |         | 80      |          |        | 00     |        | 00       |          |         |     |
| Immunizations   |          | si in the second second second second second second second second second second second second second second se |              |          |          |        |         |         |        |         |          | and the second second s |         |         |         |        | all a second |         |         |          |        |        |        |          |          |         |     |
| Order Results   | <u> </u> |                                                                                                    |              | <u> </u> | <u>д</u> |        |         |         |        |         | <u> </u> |                                                                                                    |         |         | Δ       |        |              |         |         | <u> </u> |        |        | Δ      |          |          |         |     |
| Communications  |          | 02/09/2012<br>COMPREHENSIVE METABOLIC PANEL                                                                    |              |          |          |        |         |         |        |         |          |                                                                                                    |         |         |         |        |              |         |         |          |        |        |        |          |          |         |     |
| eDocuments      | н        | EMOGLOBINO<br>EPATITIS PANE                                                                                    | PATHY EVALUA |          |          |        |         |         |        |         |          |                                                                                                    |         |         |         |        |              |         |         |          |        |        |        |          |          |         |     |
| Obstetrics      |          |                                                                                                    |              |          |          |        |         |         |        |         |          |                                                                                                    |         |         |         |        |              |         |         |          |        |        |        |          |          |         |     |
| Vitals          |          |                                                                                                    |              |          |          |        |         |         |        |         |          |                                                                                                    |         |         |         |        |              |         |         |          |        |        |        |          | <b>*</b> |         | ٩   |
| Health Exchange |          |                                                                                                    |              |          |          |        |         |         |        |         |          |                                                                                                    |         | ₹       |         |        |              |         |         |          |        |        |        |          |          |         | Ŧ   |
| 🔒 😎             | 4        |                                                                                                    |              |          |          |        |         |         |        |         |          |                                                                                                    |         |         |         |        |              |         |         |          |        |        |        |          |          |         | +   |

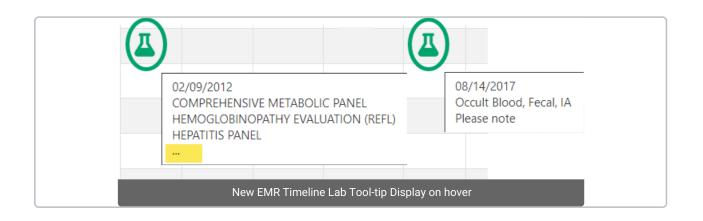

#### **Company Setting**

If your practice wants to display more than the default 5 tool-tip displays (lab short descriptions) when you hover over the Lab icon, then you will need practice users with the ability to access Company Settings would need to set the Company Setting: Timeline orders hover maximum display limit setting and designate their desired display. This link takes you to the Knowledge Owl articles for everything you need to know about Company Settings. The maximum that can be set to display is 100.

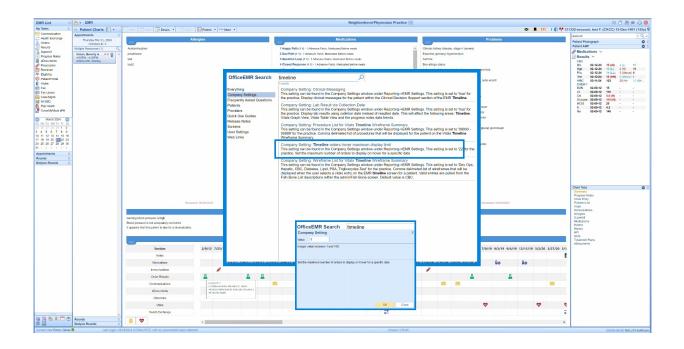

### Single Click Result Processing Feature

This release includes Single Click Result Processing, a new feature designed to enhance user efficiency in handling Result Findings/Activities. The intent is to simplify the processing of Normal and Abnormal findings by allowing users to complete these actions with just a single click. By default, this functionality is turned off for all users. This new feature does introduce a new 'Save and Next' button that can be used by all users when processing Results even when they do not use the new Single Click Result Processing user settings.

This feature is most useful for users who often stick to their default settings without needing to add anything additional. Users can choose to activate the Single Click Auto Save & Next setting for Normal or Abnormal independently, or for both findings. The "Manually Save" checkbox located above the default finding icons allows a user to temporarily pause the automated processing when checked before clicking on the Findings Default Icon. This allows the user to make necessary changes to their default setup when necessary. Once the user is complete, they can click on the new 'Save and Next' arrow button to save their updated Findings, move to the next result, and they will notice the Manual Save checkbox is reset allowing them to Single Click process the next result.

When working from the My Tasks > Results work list, users will see updated results receive the expected checkmark indicator as they move to the next record. Additionally, when dealing with multiple pages of results, users will be navigated through each page to complete their findings.

Important note: when the Single Click Auto Save & Next setting is not enabled for either Normal or Abnormal, the "Manually Save" checkbox will not appear. For those users who have set up preferences for only one or the other, the user will need to remember which will auto-process so that they can engage the Manually Save checkbox when needed.

### User Settings to turn on Single Click Result Processing:

1. Determine if you want to set up this new functionality for Normal, Abnormal, or both types of results.

- 2. Access your user settings one of two ways:
  - a. User settings through the User Setup screen as outlined here:
    - i. Then search for and set up the following related user settings, as desired:

| User Setup         |                                                               |        | ×                 |
|--------------------|---------------------------------------------------------------|--------|-------------------|
|                    | 9                                                             |        | ID: 1416          |
| Users              | Section                                                       |        | Section           |
| 🗸 Ferrer, Ginnie   | ▲ <mark>▶</mark>                                              | Setu   | p 🔺               |
| Ferrer, Ginnie     |                                                               | User   |                   |
| Fowler, Matt       |                                                               | User   | Groups            |
| Fox, Kimberly      |                                                               | User   | Cross Reference   |
| Garcia, Adrian     |                                                               | МуТа   | ask Superbill     |
| Glass, Emily M.    | User Settings                                                 | ×      | isk SOAP Notes    |
| Goldsmith, Daniel  | 🕒 ি 🖉 🍋 🔯 Ferrer, Ginnie (!gfe                                | errer) | urces             |
| Goldstein, Nichole |                                                               | ,      | 6                 |
| Gulliford, Anthony | Setting single click Q Apply to all use                       | rs     | duler - Resources |
| Hall, Michael      | Va                                                            | x      |                   |
| Hansen, Melissa    | Order Results Single click auto close on abnormal finding No  |        | plates            |
| Haralson, Theresa  | To Order Results Single click auto close on normal finding No |        | ıs                |
| Harris, Caroline   |                                                               |        | inizations        |
| Harvey, Marjon     |                                                               |        | rs                |
| Head, Chandler     |                                                               |        | plates - New      |
| Hinkley, Karen     |                                                               |        | gies              |
| Hope, Haley        |                                                               |        | ssments           |
| Hope, Haley        |                                                               |        | าร                |
| Howard, Carole     | 2 results                                                     |        | ment Plans        |
| Hunt, Kandiss      |                                                               |        |                   |
| Hynes, MD, Patrick |                                                               |        | rs                |
| Inman, Beverly     |                                                               | •      | nsion             |
| Inman, Beverly     |                                                               |        | nt History        |
| Jean Paul, Kendra  | 1                                                             | ROS    |                   |
| Jones, Immanuel    |                                                               | Dialy  | sis Visit         |
| Joseph, Ari        | 1                                                             | Othe   | r                 |
| Kaiser, Adam       | 1                                                             | Char   | tShareMD          |
| Kaiser, Adam       |                                                               | Miso   | ellaneous         |
| Kaiser, Adam       | •                                                             | Sign   | Off 👻             |

b. User settings in the Result User Settings window from any lab result requisition view:

Open any Result requisition, click on the Result Option menu item drop down arrow and choose 'Settings'. In the Result User Settings screen you will notice that there is a new 'Single Click Auto Close & Next setting checkbox associated with Normal Finding/Activity Settings and Abnormal Finding/Activity Settings. Users can choose to turn on this new single click functionality for one, both, or none (based on their personal needs).

| at et a                        | A • Task                    | Basulte                              |            |                  |                                      |                          |                                                     |             |           |                |                  | Choice =                                 |               |           |                                    |             |             |                                    |                |                                                                        | 田白品合                                       | 0.0                        |           |
|--------------------------------|-----------------------------|--------------------------------------|------------|------------------|--------------------------------------|--------------------------|-----------------------------------------------------|-------------|-----------|----------------|------------------|------------------------------------------|---------------|-----------|------------------------------------|-------------|-------------|------------------------------------|----------------|------------------------------------------------------------------------|--------------------------------------------|----------------------------|-----------|
|                                | V Open - Resu               | ts Received 5                        |            |                  |                                      |                          |                                                     |             |           |                |                  |                                          |               | E.        |                                    | XR          |             |                                    |                | Re                                                                     | quisition ID: D971131096 Order             |                            |           |
| unication (48)<br>Exchange (0) | Open - Pend<br>Closed - Cor |                                      |            |                  |                                      |                          |                                                     |             |           |                |                  |                                          |               |           | Edit Results                       | 1           |             | ONC Laboratory                     |                |                                                                        |                                            |                            |           |
| (482)                          | Closed - No                 | Results 50+                          |            |                  |                                      |                          |                                                     |             |           |                |                  |                                          |               |           | O Settings                         |             |             | MA                                 |                | Phone: (317) 865-5000                                                  |                                            |                            |           |
| s (5)<br>sil (143)             | Closed - No                 |                                      |            | · 6              |                                      |                          |                                                     |             |           |                |                  |                                          |               | _         | Letters                            | _           |             | v Name                             |                |                                                                        |                                            |                            |           |
| Notes (2679)<br>nents (14)     | M Chat                      | Patient                              |            | iest Appointment | Orders                               | Received /               | Abnormal                                            | Findings MM | L Process | or Provi       | fer .            | Lab                                      | Orig Reg.     |           | HLT                                |             | Hall, Micha | ed 3. (Milkey)<br>mber/Internal 32 | Date and Time  | Sex Age Date Of Birth<br>M Silly 03/11/1968<br>Collected Reported Date |                                            |                            |           |
| rion (10)                      | 9402                        | Hall, Michael                        | 12/11/2014 |                  | CBC wDiff                            | 12/11/2014               |                                                     | 1 .         | Nurse G   |                | er MD, Dre M.    | ONC Laboratory                           | 1131096       | ~         | O Audit Log                        | Number      |             | 9402                               | 12/11/2014 1   | 2:00am 12/11/2004                                                      |                                            |                            |           |
| er (0)<br>y (0)                | 9377                        | McCormick, Robert<br>Smith, Theodore | 04/22/2009 |                  | FBS<br>Base Onter                    | 04/22/2009<br>08/23/2010 |                                                     | 4 .         | Nurse G   |                | rson M.D., Scott | Labcorp (ACP)                            | 3067<br>67847 |           | aria<br>80 w/Diff                  | Value       | Flag        | Range                              | e UOM S        | (Dre Pepper) ^                                                         |                                            |                            |           |
| Portal (101)<br>501            | 9379                        | Vordnan, Kriag                       | 03/04/2009 |                  | Base Order                           | 07/01/2009               | ÷                                                   | ¥ .         | Nurse G   |                | son M.D., Scott  | LabCorp                                  | 7212          |           | aceived:<br>Date: Thu Dec 11 00:00 |             |             |                                    |                | (trie repper) -                                                        |                                            |                            |           |
| a)                             | 9380                        | Caser, Jil                           | 03/30/2008 |                  | Lipid Panel, Serum<br>Culture, urine | 09/02/2009               | 1                                                   | 1           | Nurse G   | roup A Smith   | MD, Troy M.      | University of Louis                      | ville 11016   |           | reported: Thu Dec 11 00            | 100:00 2014 |             |                                    |                |                                                                        |                                            |                            |           |
| lox (133)<br>275. (1)          |                             |                                      |            |                  |                                      |                          |                                                     |             |           |                |                  |                                          |               |           | Baso (Absolute)<br>Basos           | н           | N           |                                    | x3083/UL       | 12/11/14                                                               |                                            |                            |           |
| (1)                            |                             |                                      |            |                  |                                      |                          |                                                     |             |           |                |                  |                                          |               |           | Eos                                |             | N           |                                    | 56             | 12/11/14                                                               |                                            |                            |           |
| ith (9)<br>(Meds ePA (0)       |                             |                                      |            |                  |                                      |                          |                                                     |             |           |                |                  |                                          |               |           | Eos (Absolute)<br>Hematocrit       | 40          | N           |                                    | x30E3/\L       |                                                                        |                                            |                            |           |
| (1000 C (11(0)                 |                             |                                      |            |                  |                                      |                          | -                                                   |             |           |                |                  |                                          |               |           |                                    |             | N           |                                    |                |                                                                        |                                            |                            |           |
|                                |                             |                                      |            |                  |                                      |                          | Resu                                                | It User     | Settings  |                |                  |                                          |               |           | X                                  | 14          | N           | Result                             | Jser Settings  | ;                                                                      |                                            |                            |           |
|                                |                             |                                      |            |                  |                                      |                          | <b>V</b> (                                          | Display (   | Commen    | ts             |                  | Display                                  | Additional    | Colum     | ns                                 |             | N           | 🔽 Disp                             | play Commer    | its                                                                    | 🗹 Display A                                | dditional Columns          |           |
|                                |                             |                                      |            |                  |                                      |                          |                                                     | Display 1   | lotes     |                |                  | Display i                                | Abnormal      | Results   | in red                             |             | Ν           | Disr                               | play Notes     |                                                                        | Display A                                  | bnormal Results in r       | red       |
|                                |                             |                                      |            |                  |                                      |                          |                                                     | Display (   |           |                |                  |                                          |               |           |                                    |             | N           |                                    |                |                                                                        |                                            | bnormal Low Result         |           |
|                                |                             |                                      |            |                  |                                      |                          | _                                                   |             |           |                |                  |                                          |               |           | sults in blue                      |             | N           |                                    | play Orders    |                                                                        |                                            |                            |           |
|                                |                             |                                      |            |                  |                                      |                          |                                                     | Display E   | Empty Re  | esults         |                  | 🗸 Display i                              | Abnormal      | Results   | as bold                            |             |             | 🗹 Disp                             | play Empty R   | esults                                                                 | 🗹 Display A                                | bnormal Results as         | bolo      |
|                                |                             |                                      |            |                  |                                      |                          | 01                                                  | Normal F    | inding/A  | ctivity Settin | gs O             | Abnormal F                               | inding/Act    | tivity Se | ttings                             |             |             |                                    | mal Finding/A  | Activity Settings                                                      | Abnormal Fir                               | nding/Activity Setting     | <u>js</u> |
|                                |                             |                                      |            | Order Processo   |                                      | der Processor            |                                                     | Group       |           |                |                  | Q                                        |               |           | Orde                               | r Processor | *Lead Nurse | ses                                |                |                                                                        |                                            |                            |           |
|                                |                             |                                      |            |                  |                                      |                          | Res                                                 | esult Pro   | Processor | User or 0      | roup             |                                          |               | Q         |                                    |             | Resu        | It Processor                       | *Provider - P  | hysician                                                               |                                            |                            |           |
|                                |                             |                                      |            |                  | 0                                    | Order Sta                | Order Status                                        |             | Status    | Status         |                  |                                          |               | F         |                                    |             | Orde        | r Status                           | Status         |                                                                        |                                            |                            |           |
|                                |                             |                                      |            |                  |                                      |                          |                                                     |             |           | 🗹 Set R        | esult Sta        | tus to Closed                            |               |           |                                    |             |             |                                    |                | 🗹 Set Resul                                                            | It Status to Closed                        |                            |           |
|                                |                             |                                      |            |                  |                                      |                          | 0                                                   | der Find    | ling      | Results        | were with        | in normal ra                             | nge.          |           | <b>^</b>                           |             |             | Order                              | r Finding      | Some results                                                           | s were abnormal - I                        | ollowup required.          |           |
|                                |                             |                                      |            |                  |                                      | 1                        |                                                     |             |           |                |                  |                                          |               |           | *                                  |             |             |                                    |                |                                                                        |                                            |                            |           |
|                                |                             |                                      |            |                  |                                      |                          | Pa                                                  | atient Co   | mments    | Tou nave       | oncerns,         | ults availabl<br>we will see<br>d visit. |               |           | *                                  |             |             | Patie                              | nt Comments    |                                                                        | I be reaching out to<br>nd follow up neede | o discuss your recer<br>d. | nt        |
|                                |                             |                                      |            |                  |                                      |                          |                                                     | MML :       | Send      |                |                  |                                          |               |           |                                    |             |             | 🗹 N                                | MML Send       |                                                                        |                                            |                            |           |
|                                |                             |                                      |            |                  |                                      | 2                        |                                                     | Findin      | a Narrat  | ive            |                  |                                          |               |           |                                    |             |             | 🔽 F                                | inding Narrat  | ive                                                                    |                                            |                            |           |
|                                |                             |                                      |            |                  |                                      |                          | Finding Narrative     Single Click Auto Close & Net |             |           |                |                  |                                          |               |           |                                    |             | Г           |                                    | Single Click A | uto Close & Next                                                       |                                            |                            |           |

Notice in the example below, this user only set up Single Click Result Processing for the Normal Findings/Activity Setti ngs default...

3. Once you have chosen to turn on either of the user settings shown in step 2 above, you will need to follow the

Single Click Result Processing Workflow noted in the next section.

### Single Click Result Processing Workflow:

Single Click Result Processing, once turned on by a user, works the same regardless of where the user opens the Result Requisition and accesses their Green Checkmark icon for Normal findings or the Red Exclamation icon for Abnormal findings. At any time the user needs to pause the automated processing that occurs with Single Click Result Processing, they will just need to click to check mark the Manual Save checkbox.

Processing a lab with Single Click Result Processing turned on for your user account:

1. Access the Result Requisition.

2. Review the result data to determine your findings, most importantly, know if you need to override your Normal or Abnormal Defaults.

3. Once you know the Normal/Abnormal finding, you have two processing options: unchecked manual for autoprocessing OR override auto-processing by checking 'Manual Save' in those cases where you want to add additional content to your Result Findings:

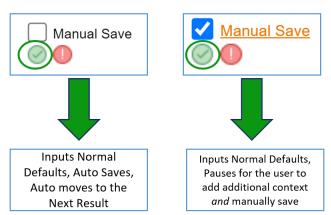

#### a. Green Checkmark for Normal Findings.

#### b. Red Exclamation icon for Abnormal Findings.

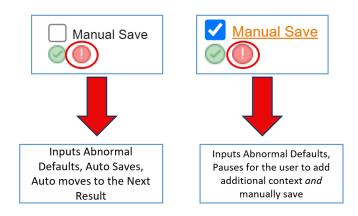

4. As users process Results, they will be navigated through each page of the current result *(even if those additional associated result pages have already been signed)*, and then they will notice their Result list updating

as they navigate through any additional items in their list. When working from a single result requisition the process will still navigate through the pages but would not have a *next result item to navigate to after reaching the last page.* 

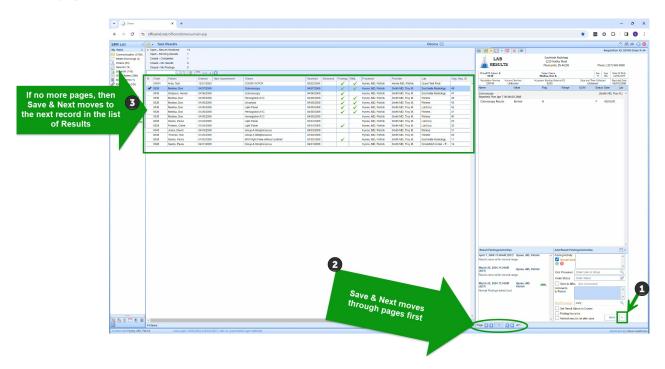

Note: In case of accidental processing, users can easily access the result, engage the "Manually Save" checkbox, then input the updated Findings/Activities, and then use the save button to complete the update.